# **SENDING CODE WITH CODE**

**Use lights and sounds to transmit encoded information across distances.**

# **LEARNING OBJECTIVES:**

Student will be able to…

- Observe and investigate how light and sound waves transfer energy from place to place.
- Use patterns to encode information to transmit a message across a room.
- Develop a robotic structure or platform that follows a program to send light and sound signals across distances.

# **Grades:** 3-5

**Time:** 1-2 class periods

**Materials:**

- KOOV Robotics and Coding Kit and the KOOV app on an appropriate device
- Paper, colored pencils, markers
- Sight and Sound Lab Worksheet

*This lesson integrates concepts and skills from Science, Math, Engineering, and Computer Science and aligns to the following National standards:*

#### **Next Generation Science Standards**

#### **Grade 4:**

- **4-PS4-3** Generate and compare multiple solutions that use patterns to transfer information
- **4-PS3-2** Make observations to provide evidence that energy can be transferred from place to place by sound, light, heat, and electric currents.

### **Grades 3-5: Engineering Design**

- **3-5-ETS1-1** Define a simple design problem reflecting a need or a want that includes specified criteria for success and constraints on materials, time, or cost.
- **3-5-ETS1-2** Generate and compare multiple possible solutions to a problem based on how well each is likely to meet the criteria and constraints of the problem.

### **Common Core State Standards: Mathematics**

# **Mathematical Practices:**

- **MP6** Attend to precision.
- **MP7** Look for and make use of structure.

- **1B-CS-02** Model how computer hardware and software work together as a system to accomplish tasks.
- **1B-AP-08** Compare and refine multiple algorithms for the same task and determine which is the most appropriate.
- **1B-AP-10** Create programs that include sequences, events, loops, and conditionals.
- **1B-AP-12** Modify, remix, or incorporate portions of an existing program into one's own work, to develop something new or add more advanced features.
- **1B-AP-15** Test and debug (identify and fix errors) a program or algorithm to ensure it runs as intended.

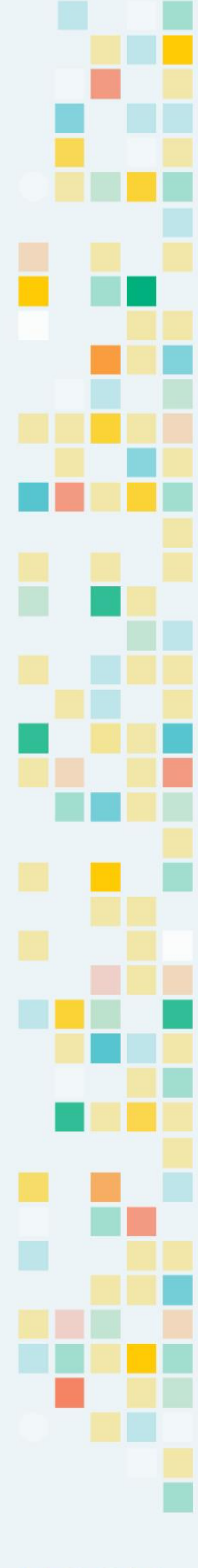

• This lesson integrates an exploration of light and sound waves with the practice of using patterns to send information over distances.

# **Pre-Lesson Preparation:**

- The first stage of this activity requires a shorter distance, such as a classroom, and a control of the ambient noise level, so it is best to be in a classroom in which you can control the noise level.
- Secondly, this lesson will need a much larger space so that students can experiment sending the message across a longer distance. Ideas include a gymnasium, auditorium, or even outside, if weather and equipment permit.

# **Connected KOOV Robot Recipes and Helpful Tips for Educators:**

These robot recipes and related code should be used as reference in this lesson.

- **Rhythmic Drum** Brushing Up on Your Coding Skills Mission 6
- **Koala** Learning Mechanisms of Robots Mission 1

KOOV components needed include the Buzzer and the LED lights. Students should program the Core Buttons to send the message.

You may want to develop a code as a class, and allow advanced students enjoy the challenge of developing a new code. Another option to help students is to create a code for whole words, instead of letters..

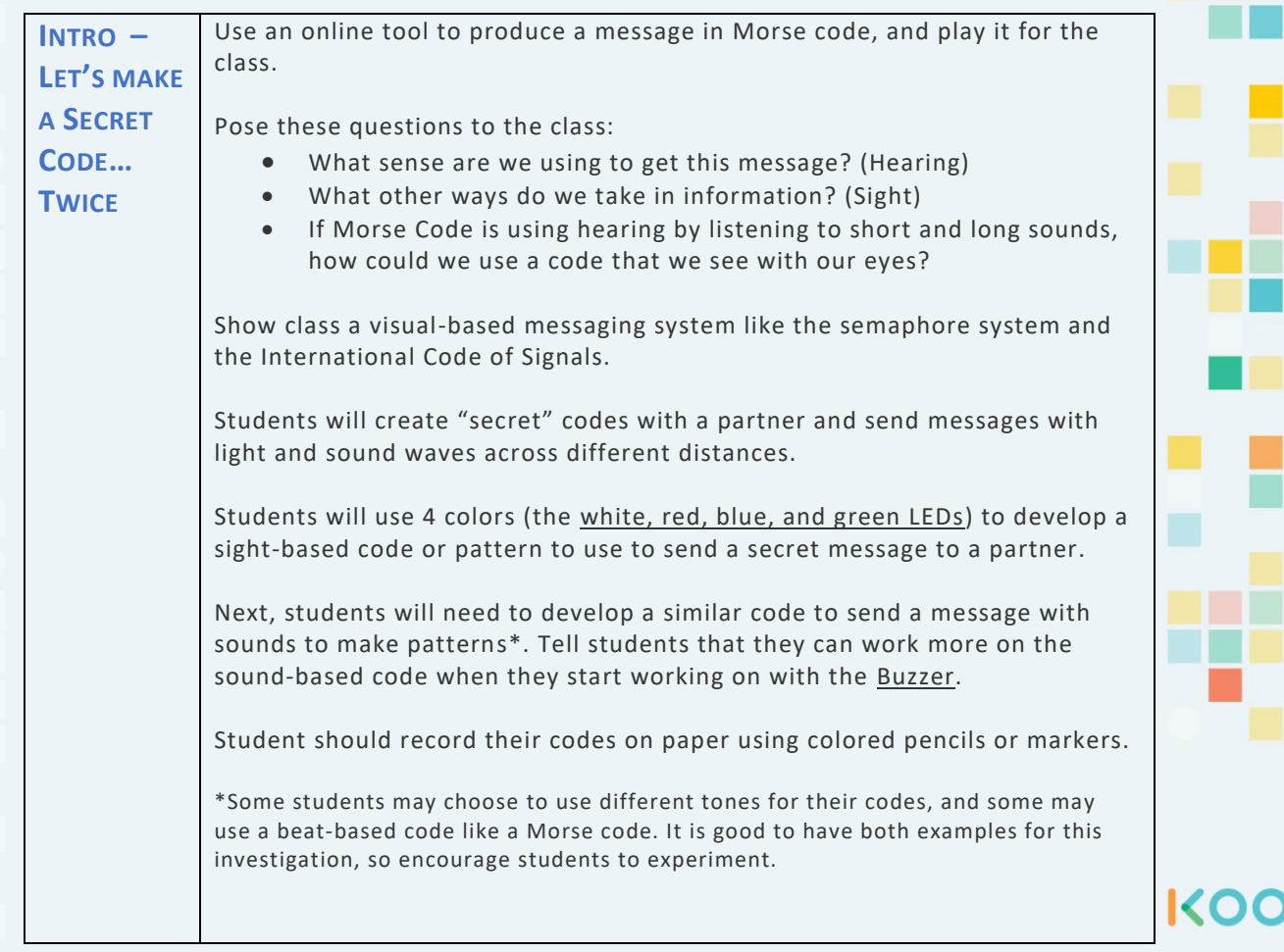

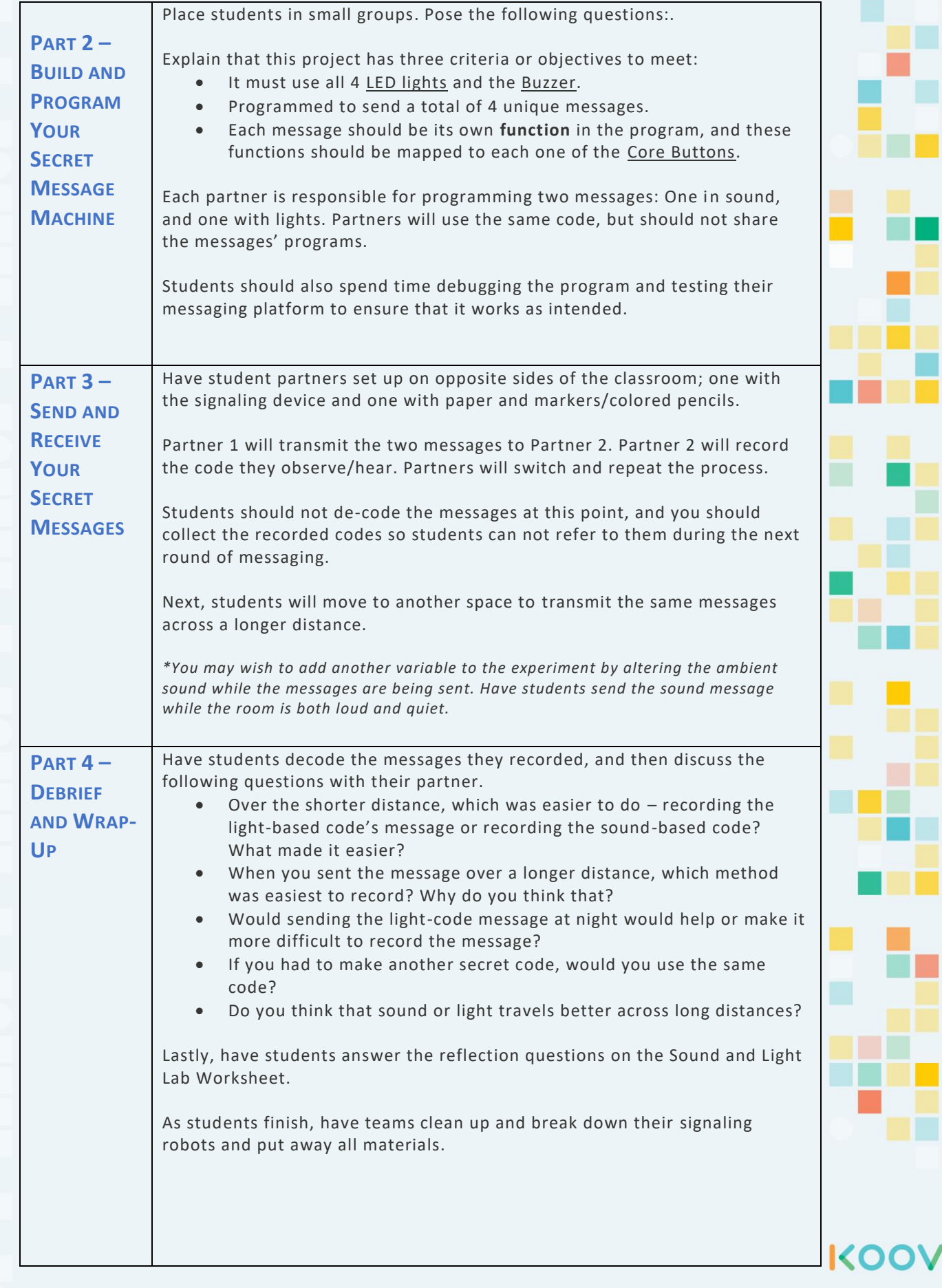

# **SOUND AND SIGHT LAB WORKSHEET**

Name:

Partner:

Work with your partner to create **TWO** secret codes using lights and sounds.

- **Light-based Code**: Use the four colors of the LED lights to make up a secret code.
- **Sound-based Code**: Use the sounds on the Buzzer to create a secret code.

On a separate sheet of paper, write out one secret message using the Light code, and write a different secret message in the Sound code.

Use a 3 second pause between words to be the space between the words in your message.

# *Send and Receive Your Messages*

- You will record the messages you receive on a sheet of drawing paper.
- After all messages are sent, decode the messages using the codes you made.

The message sent by light:

The message sent by sound:

# *Reflection Questions*

How successfully were you able to send messages back and forth?

Which message and which distance was the hardest for you to receive and record?

Which code was the most difficult to create? Why did you find it more difficult than the other code?

If you had to send a message across a city, would you choose a sound-based code or a light-based code? Why?

How do you think the Internet sends messages?

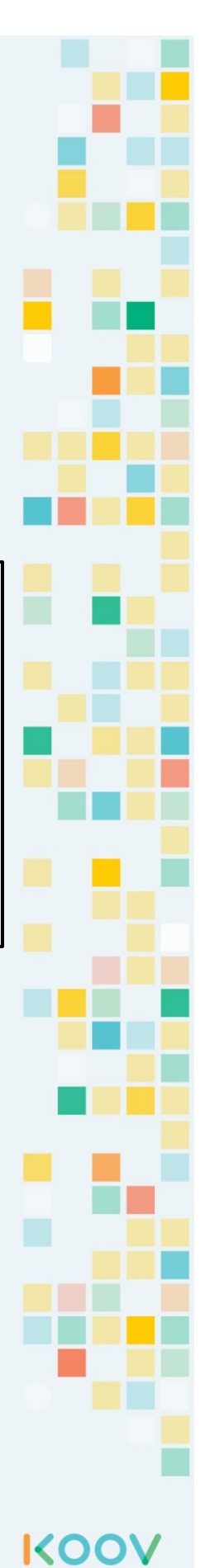

# **PICASSOBOT**

# **Program a robotic artist to draw just like a human.**

# **LEARNING OBJECTIVES:**

# Student will be able to…

- Use geometric shapes to create an original artwork.
- Modify and build a robot that holds a marker and draws out a copy of the original artwork.
- Measure the side lengths, perimeters, and angles of the geometric shapes used in the original artwork.

**Grades:** 3-5

**Time:** 1-2 class periods

**Materials:**

- KOOV Robotics and Coding kit with the KOOV app on an appropriate device
- Drawing paper, markers
- Rulers and protractors

*This lesson integrates concepts and skills from Math, Engineering, and Computer Science and aligns to the following National standards:*

### **Grade 3:**

# **Common Core State Standards: Mathematics**

- **3.MD.B.4** Generate measurement data by measuring lengths using rulers marked with halves and fourths of an inch. Show the data by making a line plot, where the horizontal scale is marked off in appropriate units.
- **3.G.A.1** Understand that shapes in different categories may share attributes, and that the shared attributes can define a larger category. Recognize rhombuses, rectangles, and squares as examples of quadrilaterals, and draw examples of quadrilaterals that do not belong to any of these subcategories.
- **3.MD.D.8** Solve real world and mathematical problems involving perimeters of polygons, including finding the perimeter given the side lengths, finding an unknown side length, and exhibiting rectangles with the same perimeter and different areas or with the same area and different perimeters.

# **Grade 4:**

- **4.MD.C.5** Recognize angles as geometric shapes that are formed wherever two rays share a common endpoint, and understand concepts of angle measurement.
- **4.MD.C.6** Measure angles in whole-number degrees using a protractor. Sketch angles of specified measure.

**Mathematical Practices:**

• **MP1** Make sense of problems and persevere in solving them; **MP4** Model with mathematics; **MP5** Use appropriate tools strategically; **MP6** Attend to precision; **MP7** Look for and make use of structure.

# **Next Generation Science Standards**

#### **Grades 3-5: Engineering Design**

- **3-5-ETS1-1** Define a simple design problem reflecting a need or a want that includes specified criteria for success and constraints on materials, time, or cost.
- **3-5-ETS1-2** Generate and compare multiple possible solutions to a problem based on how well each is likely to meet the criteria and constraints of the problem.

- **1B-CS-02** Model how computer hardware and software work together as a system to accomplish tasks.
- **1B-AP-08** Compare and refine multiple algorithms for the same task and determine which is the most appropriate.
- **1B-AP-10** Create programs that include sequences, events, loops, and conditionals.
- **1B-AP-12** Modify, remix, or incorporate portions of an existing program into one's own work, to develop something new or add more advanced features.
- **1B-AP-15** Test and debug (identify and fix errors) a program or algorithm to ensure it runs as intended.

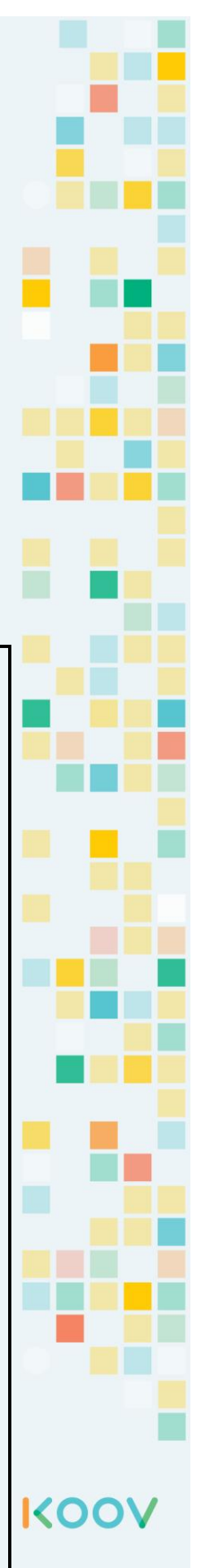

• Students modify an existing design to create a robot that draws shapes and can follow a program to recreate drawings made by students.

# **Pre-Lesson Preparation:**

- It may be a good idea to show students examples of geometric art (or Cubism to relate to Picasso) at the beginning of this lesson.
- You may wish to have a pre-made Picassobot prototype available for demonstration purposes to help give students a more concrete example of today's task. You can ask advanced/older students to build this.

# **Connected KOOV Robot Recipes and Helpful Tips for Educators:**

These robot recipes and related code should be used as reference in this lesson.

- **Alpaca** Learning Mechanisms of Robots Mission 4
- **Giraffe** Learning Mechanisms of Robots Mission 5

You may decide to use only the Alpaca design as it allows for better turning of the wheels to make acute and obtuse angles, but it may be better to allow students to experiment with both designs in order to compare the designs.

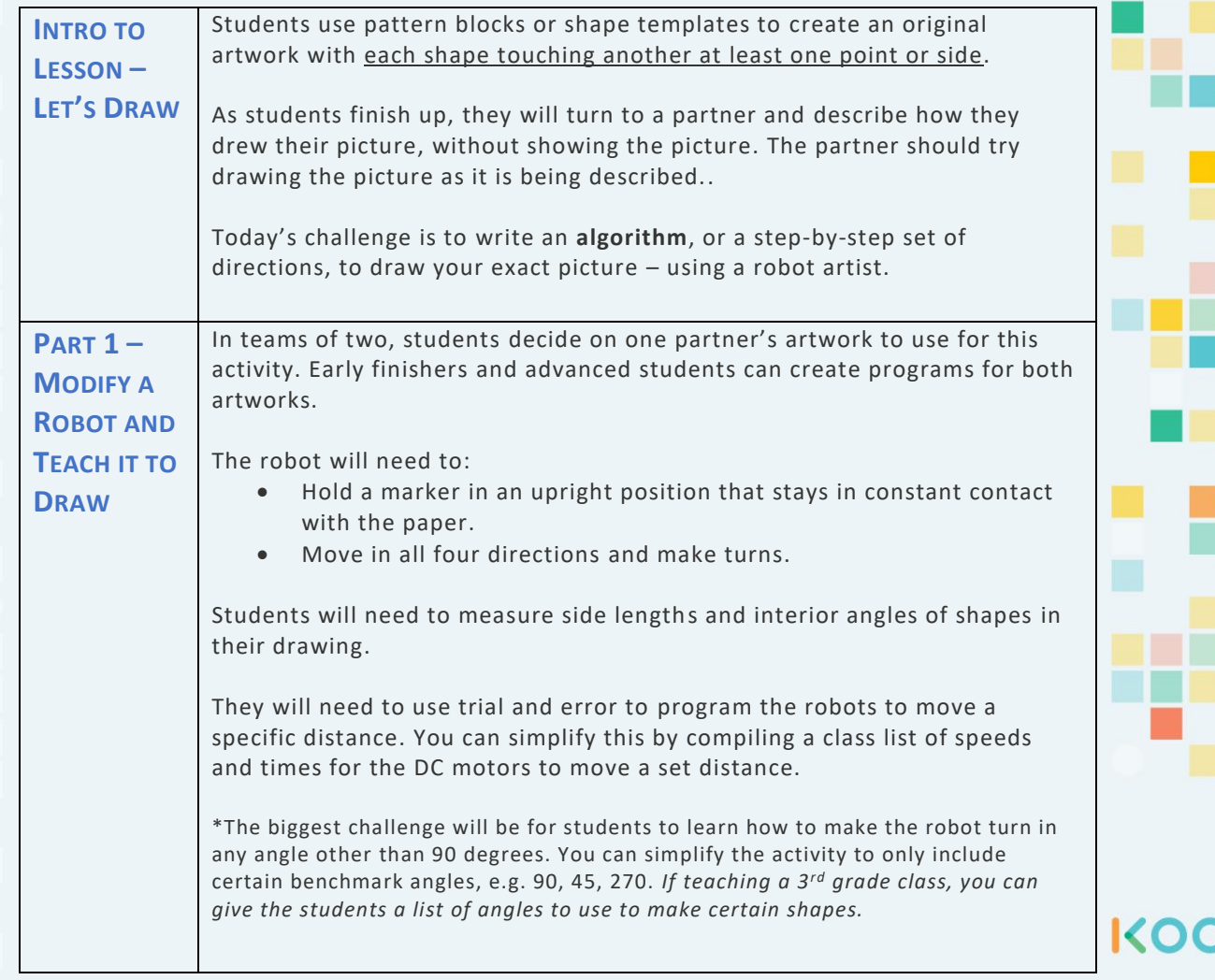

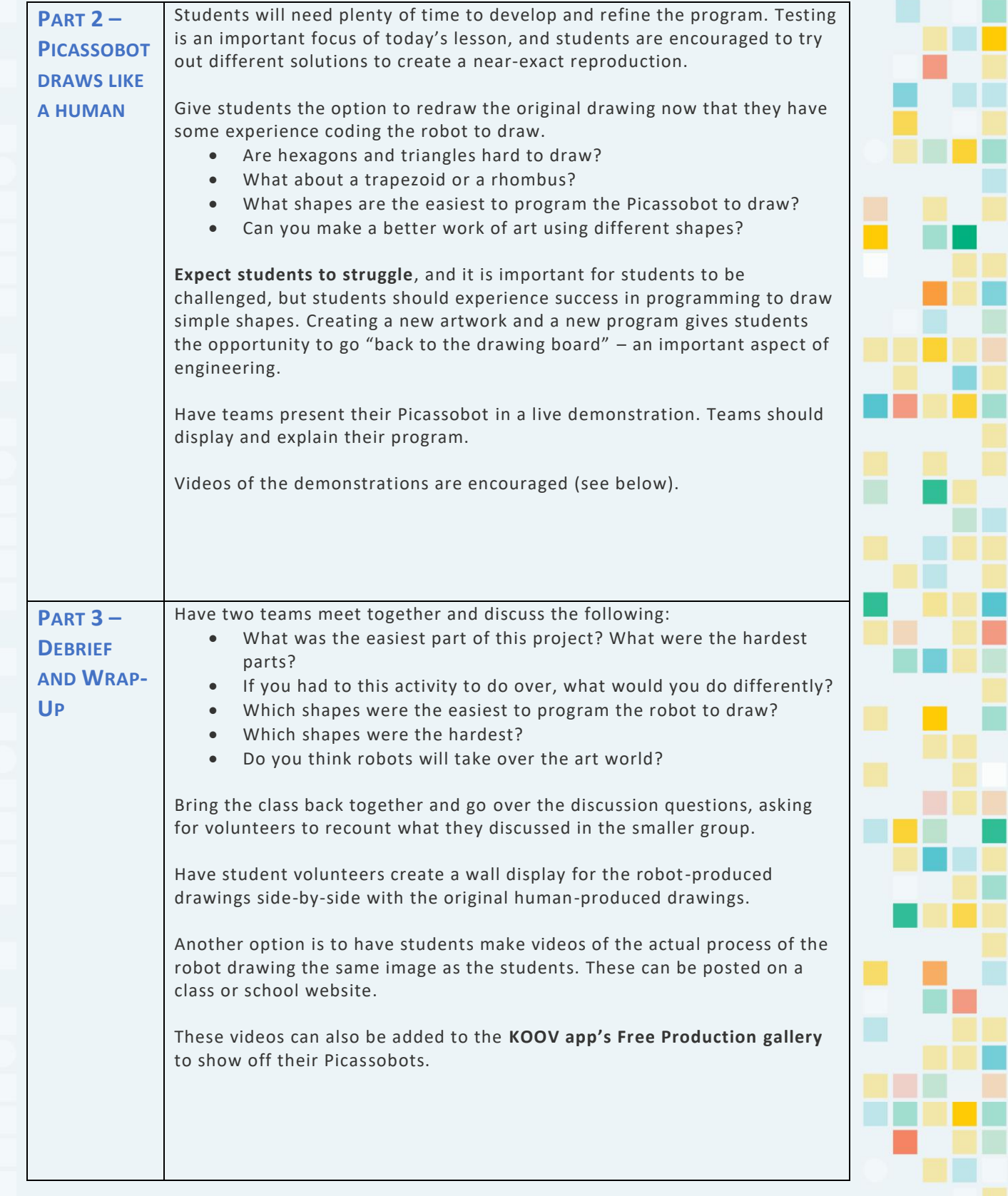

KOOV

# **PROGRAMMING ART WORKSHEET**

**Name: Teacher:**

# *Writing an algorithm*

Just like you programmed a Picassobot, you will program a human to draw by writing an algorithm, which is a set of step-by-step instructions to be followed to complete a task.

First, use this space to draw a picture that uses simple lines, like a cartoon.

Next, write a program using **pseudocode** (a way to write a computer program using everyday language without using all the technical terms and symbols) to teach a friend how to make the same drawing. Estimate your measurements. Use extra paper if needed.

Have a friend try out your algorithm. Cover up the picture you drew. No peeking.

- Was your friend able to draw the same picture?
- Where did your friend have the most trouble following your code?

Write in any corrections or fixes to your pseudocode, so your friend can draw your picture more accurately. Use a colored pencil to write in your fixes. Turn in your work.

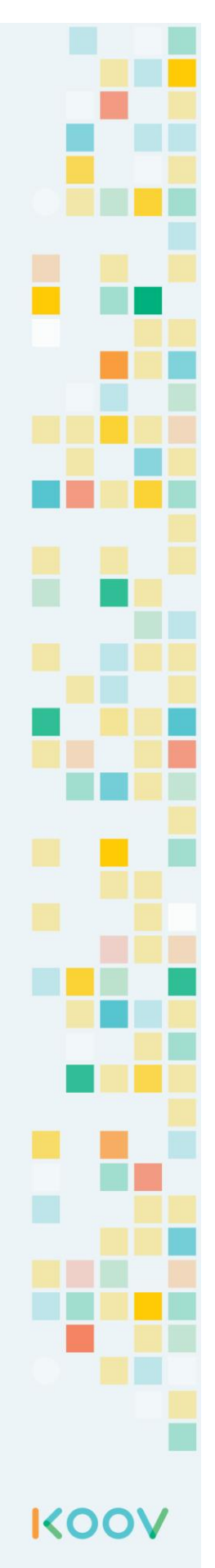

# **MAD MARSHMALLOWS**

**Build a robotic catapult to send projectiles flying as far as possible.**

# **LEARNING OBJECTIVES:**

Student will be able to…

- Observe how speed and gravity affects the motion of projectiles.
- Develop a robotic catapult-like device to throw objects as far as possible.
- Collect and interpret data to predict the motion of thrown objects.

# **Grades:** 3-5

**Time:** 1-2 class periods

**Materials:**

- KOOV Robotics and Coding kit with the KOOV app on an appropriate device
- Different sizes of marshmallows (or similar item in two sizes)
- Meter sticks or measuring tape
- Masking tape to mark distances on floor
- Various shapes, sizes, and masses of projectiles for further testing and competition
- Projectile Motion Lab Worksheet

*This lesson integrates concepts and skills from Science, Math, Engineering, and Computer Science and aligns to the following National standards:*

#### **Next Generation Science Standards**

**Grade 3:**

• **3-PS2-2** Make observations and/or measurements of an object's motion to provide evidence that a pattern can be used to predict future motion.

### **Grade 4:**

• **4-PS3-1** Use evidence to construct an explanation relating the speed of an object to the energy of that object.

#### **Grade 5:**

• **5-PS2-1** Support an argument that the gravitational force exerted by Earth on objects is directed down. **Grades 3-5: Engineering Design**

- **3-5-ETS1-1** Define a simple design problem reflecting a need or a want that includes specified criteria for success and constraints on materials, time, or cost.
- **3-5-ETS1-2** Generate and compare multiple possible solutions to a problem based on how well each is likely to meet the criteria and constraints of the problem.
- **3-5-ETS1-3** Plan and carry out fair tests in which variables are controlled and failure points are considered to identify aspects of a model or prototype that can be improved.

### **Common Core State Standards: Mathematics**

#### **Grade 3:**

- **3.MD.A.2** Measure and estimate liquid volumes and masses of objects using standard units of grams (g), kilograms (kg), and liters (l).
- **3.MD.B.3** Draw a scaled picture graph and a scaled bar graph to represent a data set with several categories.
- **3.MD.B.4** Generate measurement data by measuring lengths using rulers marked with halves and fourths of an inch.

#### **Mathematical Practices:**

• **MP4** Model with mathematics; **MP5** Use appropriate tools strategically; **MP6** Attend to precision; **MP7** Look for and make use of structure.

- **1B-CS-02** Model how computer hardware and software work together as a system to accomplish tasks.
- **1B-DA-06** Organize and present collected data visually to highlight relationships and support a claim.
- **1B-AP-08** Compare and refine multiple algorithms for the same task and determine which is the most appropriate.
- **1B-AP-10** Create programs that include sequences, events, loops, and conditionals.
- **1B-AP-12** Modify, remix, or incorporate portions of an existing program into one's own work, to develop something new or add more advanced features.
- **1B-AP-15** Test and debug (identify and fix errors) a program or algorithm to ensure it runs as intended.

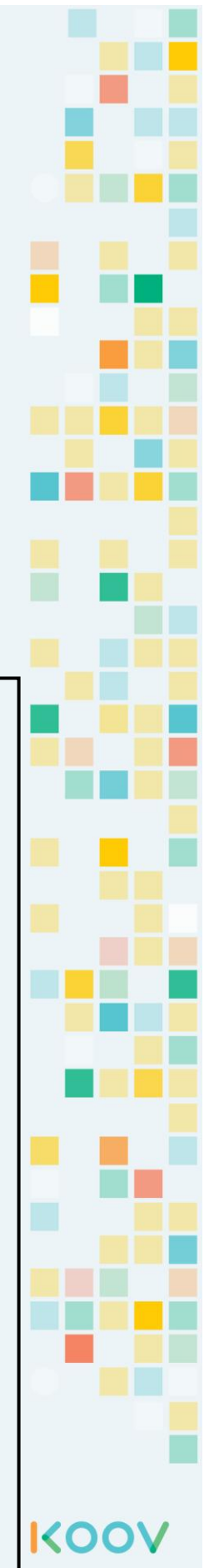

- Much like a certain famous game, students will experiment with projectile motion, launching objects into the air with their very own robotic catapult.
- You may choose to draw more focus to observing and predicting **motion** for grade 3, **speed's affect on motion** for grade 4, and the effects of **gravity** for grade 5.

# **Pre-Lesson Preparation:**

- The Connected KOOV Robot, the **Dolphin Kicker**, is an important starting point for this project and should be completed by students at a prerequisite for this lesson.
- This lesson requires leared floorspace. You may reuse the lanes created in the Bumper-Bots lesson, with wider lanes.

# **Connected KOOV Robot Recipe:**

This robot recipe and its related code should be used as reference in this lesson.

• **Dolphin Kicker** – Brushing Up on Your Coding Skills Mission 1

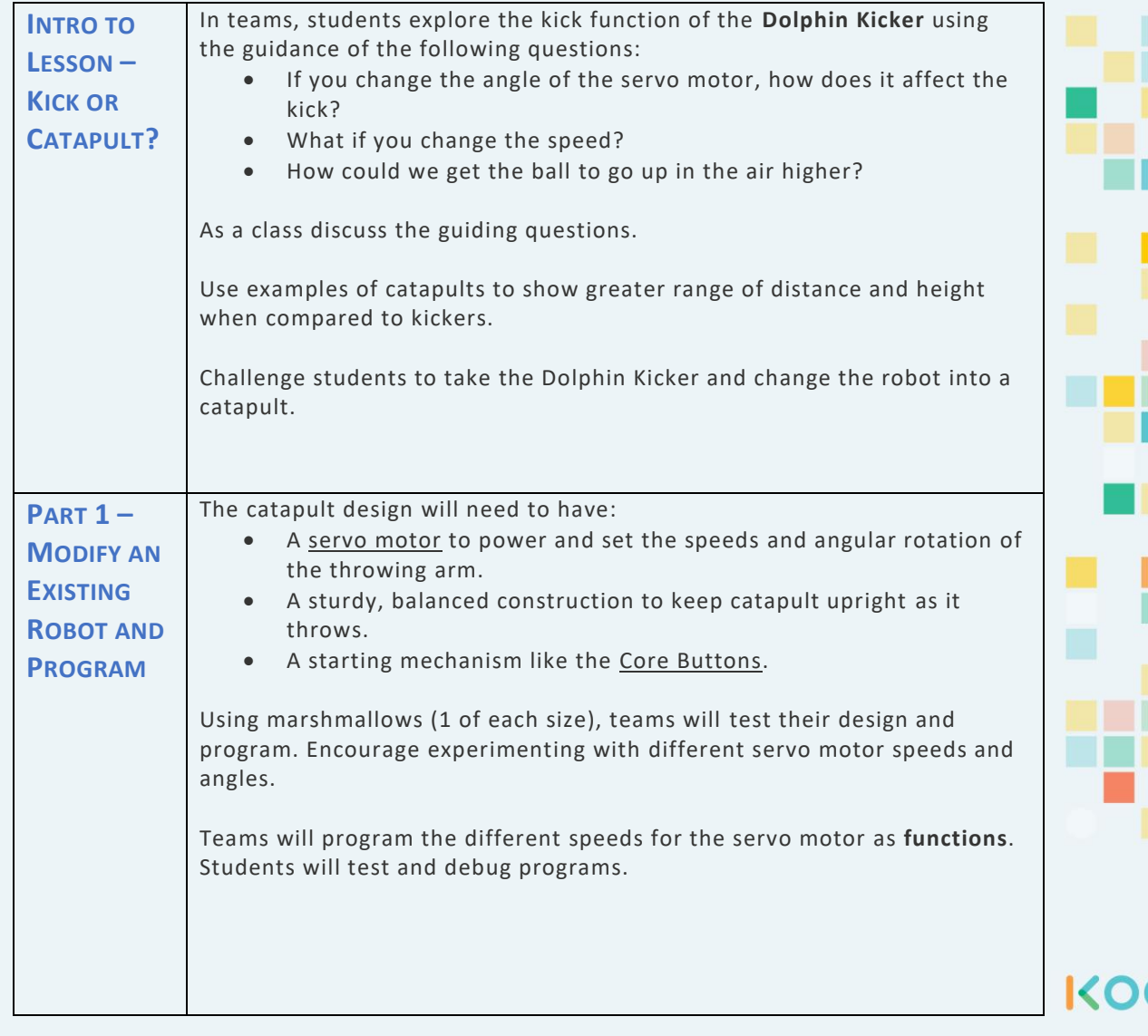

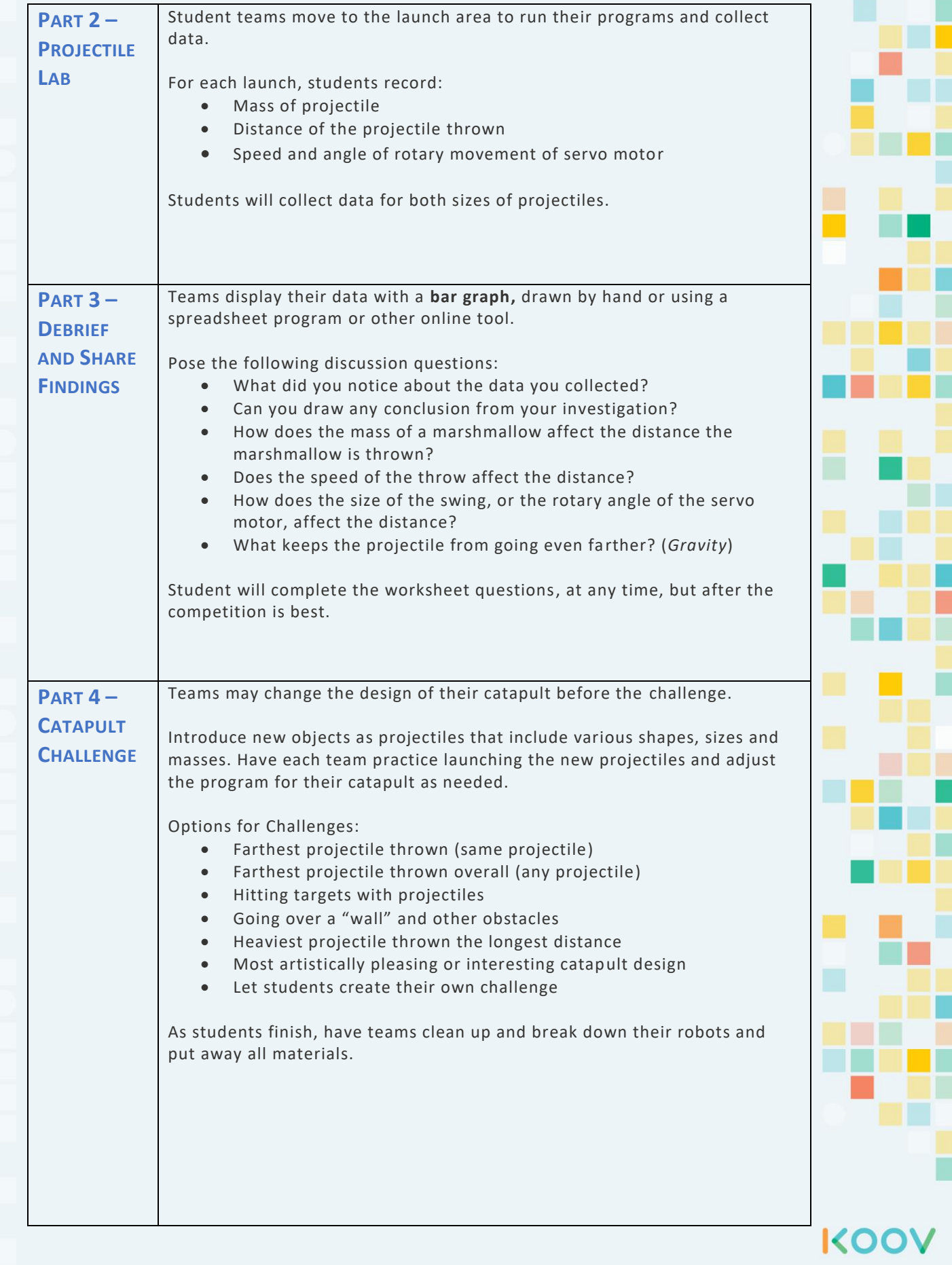

# **PROJECTILE MOTION LAB WORKSHEET**

**Name:**

**Teacher:**

My Team Members:

Find the mass in grams of the **smaller** projectile: (This goes in the Mass of Object column.)

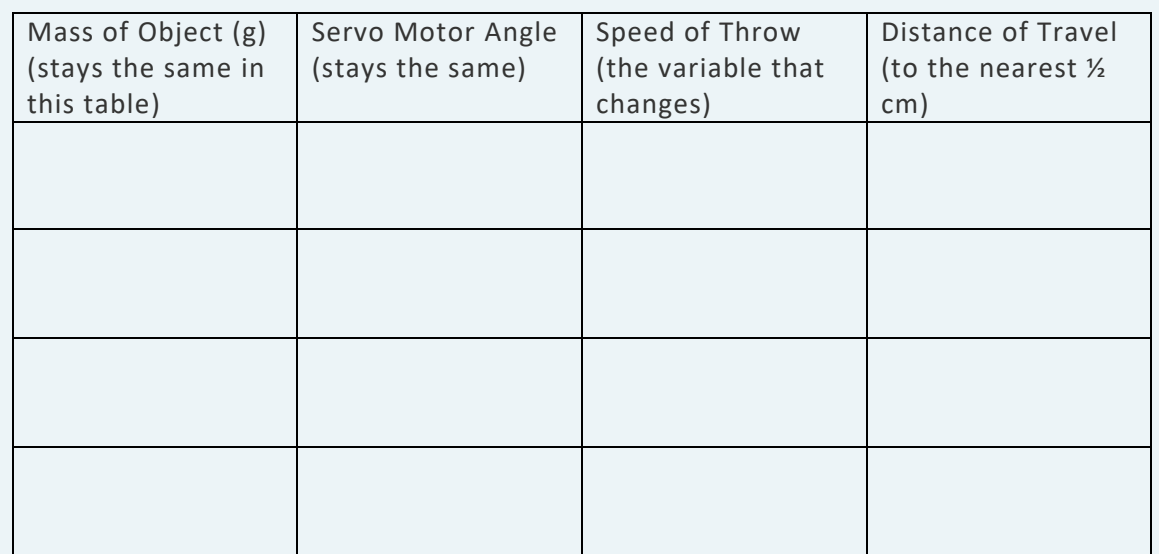

Find the mass in grams of the **larger** projectile: (This goes in the Mass of Object column.)

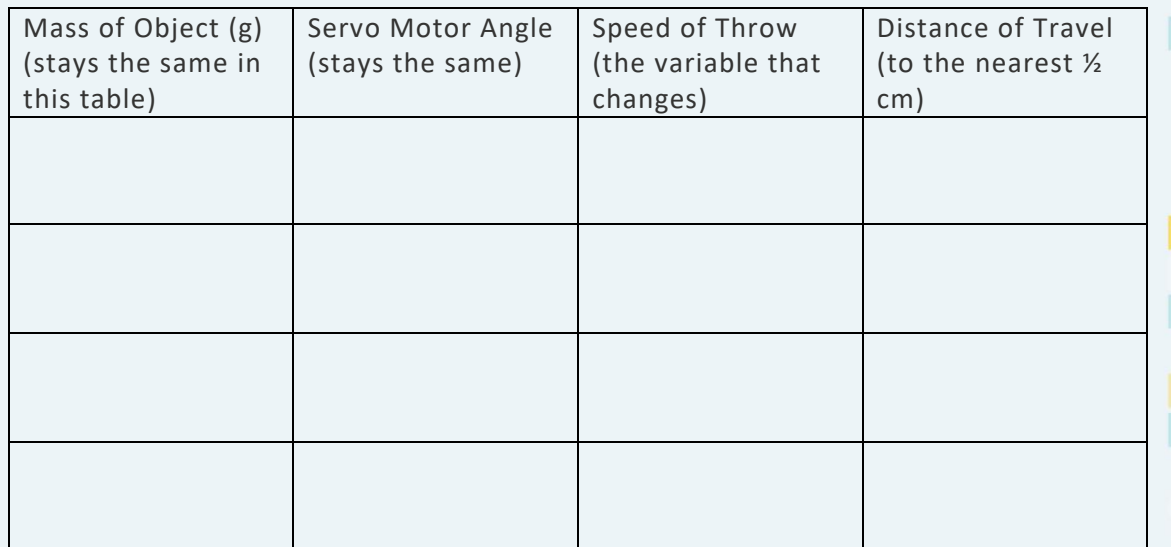

# *Display Your Data*

Take the data and make a **bar graph**. The graph should show the differences in how far the different projectiles go at different speeds.

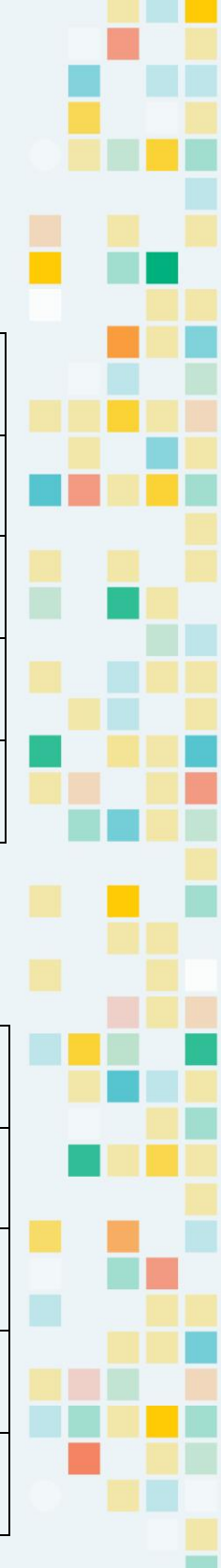

KOOV

# **PROJECTILE MOTION LAB WORKSHEET QUESTIONS**

**Name:**

1. What do you notice about your data?

2. How does the mass of a marshmallow affect the distance that marshmallow is thrown?

3. How does the speed of the throw affect the distance?

4. How does the size of the swing, or the rotational angle of the servo motor, affect the distance?

5. What keeps the projectile from going even farther?

6. What do you think makes more difference – the angle of the throw or the speed of the throw?

7. You have to send a baseball over a castle wall. Describe the catapult you would build and how you would program it? What type of speed would you use? What kind of throwing angle would you use?

8. Now you have to send a bowling ball over the same wall – how would you change your catapult and program?

9. How do you think the mass of your catapult affects on how far it can throw things?

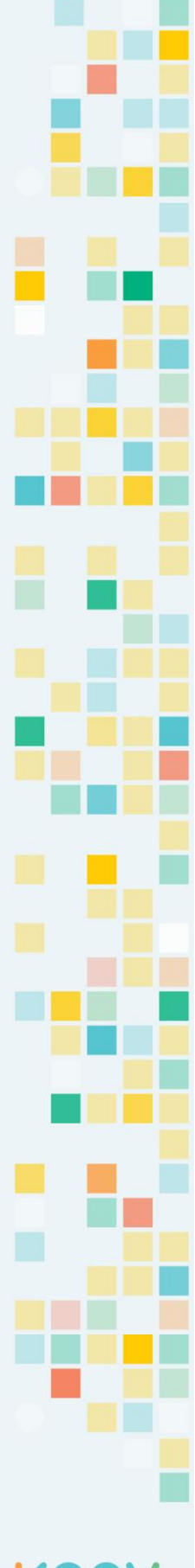

# KOO'

# **BUMPER-BOTS**

**Use robots to investigate how objects move after a collision.**

# **LEARNING OBJECTIVES:**

Student will be able to…

- Observe and make predictions about how objects move after a collision.
- Modify and build a robot that runs autonomously and has a "bumper."
- Measure mass and distance, collect the data, and create a visual display.

# **Grades:** 3-5

**Time:** 1-2 class periods **Materials:**

- KOOV Robotics and Coding kit with the KOOV app on an appropriate device
- Cardboard for creating collision testing lanes
- Meter sticks or measuring tape
- A scale to measure mass
- Various sizes and masses of balls (tennis, table tennis, golf, basketball, etc.)
- Various irregularly shaped objects to push across a floor
- Collision Lab Worksheet

*This lesson integrates concepts and skills from Science, Math, Engineering, and Computer Science and aligns to the following National standards:*

### **Next Generation Science Standards**

#### **Grade 3:**

• **3-PS2-2** Make observations and/or measurements of an object's motion to provide evidence that a pattern can be used to predict future motion.

**Grade 4:**

- **4-PS3-1** Use evidence to construct an explanation relating the speed of an object to the energy of that object.
- **4-PS3-3** Ask questions and predict outcomes about the changes in energy that occur when objects collide.

### **Grades 3-5: Engineering Design**

- **3-5-ETS1-1** Define a simple design problem reflecting a need or a want that includes specified criteria for success and constraints on materials, time, or cost.
- **3-5-ETS1-2** Generate and compare multiple possible solutions to a problem based on how well each is likely to meet the criteria and constraints of the problem.
- **3-5-ETS1-3** Plan and carry out fair tests in which variables are controlled and failure points are considered to identify aspects of a model or prototype that can be improved .

### **Common Core State Standards: Mathematics**

# **Grade 3:**

- **3.MD.A.2** Measure and estimate liquid volumes and masses of objects using standard units of grams (g), kilograms (kg), and liters (l).
- **3.MD.B.3** Draw a scaled picture graph and a scaled bar graph to represent a data set with several categories.
- **3.MD.B.4** Generate measurement data by measuring lengths using rulers marked with halves and fourths of an inch.

# **Mathematical Practices:**

• **MP4** Model with mathematics; **MP5** Use appropriate tools strategically; **MP6** Attend to precision; **MP7** Look for and make use of structure.

- **1B-CS-02** Model how computer hardware and software work together as a system to accomplish tasks.
- **1B-DA-06** Organize and present collected data visually to highlight relationships and support a cla im **1B-AP-10** Create programs that include sequences, events, loops, and conditionals.
- **1B-AP-12** Modify, remix, or incorporate portions of an existing program into one's own work, to develop something new or add more advanced features.
- **1B-AP-15** Test and debug (identify and fix errors) a program or algorithm to ensure it runs as intended.

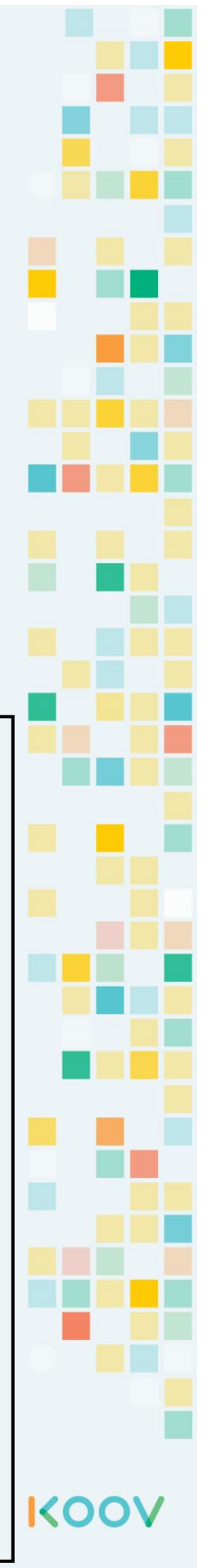

- Students will modify existing robot designs and build vehicles that can run at set speeds to test how speed affects collisions.
- Students will modify their own design to make it significantly heavier or lighter to see how mass affects collisions.

# **Pre-Lesson Preparation:**

- Use cardboard or other sturdy, flat material to create narrow "lanes" in which teams can operate to run tests and avoid unintended collisions.
- Each lane should have a marker (a sticker or masking tape X) so that students can set up the object on the same spot during the collision tests.

# **Connected KOOV Robot Recipes and Helpful Tips for Educators:**

These robot recipes and related code should be used as reference in this lesson.

- **Tractor** My First Robot Coding Course Mission 5
- **Race Car** Learning Mechanisms of Robots Mission 2

Students program the DC motor to run at a different speeds during the testing. Have them create functions and map these to the Core Buttons.

The Bumper-Bot needs a command to stop its motion. The IR Photoreflector can be set to shut off the motor when the distance between the sensor and the object to be bumped is 0.

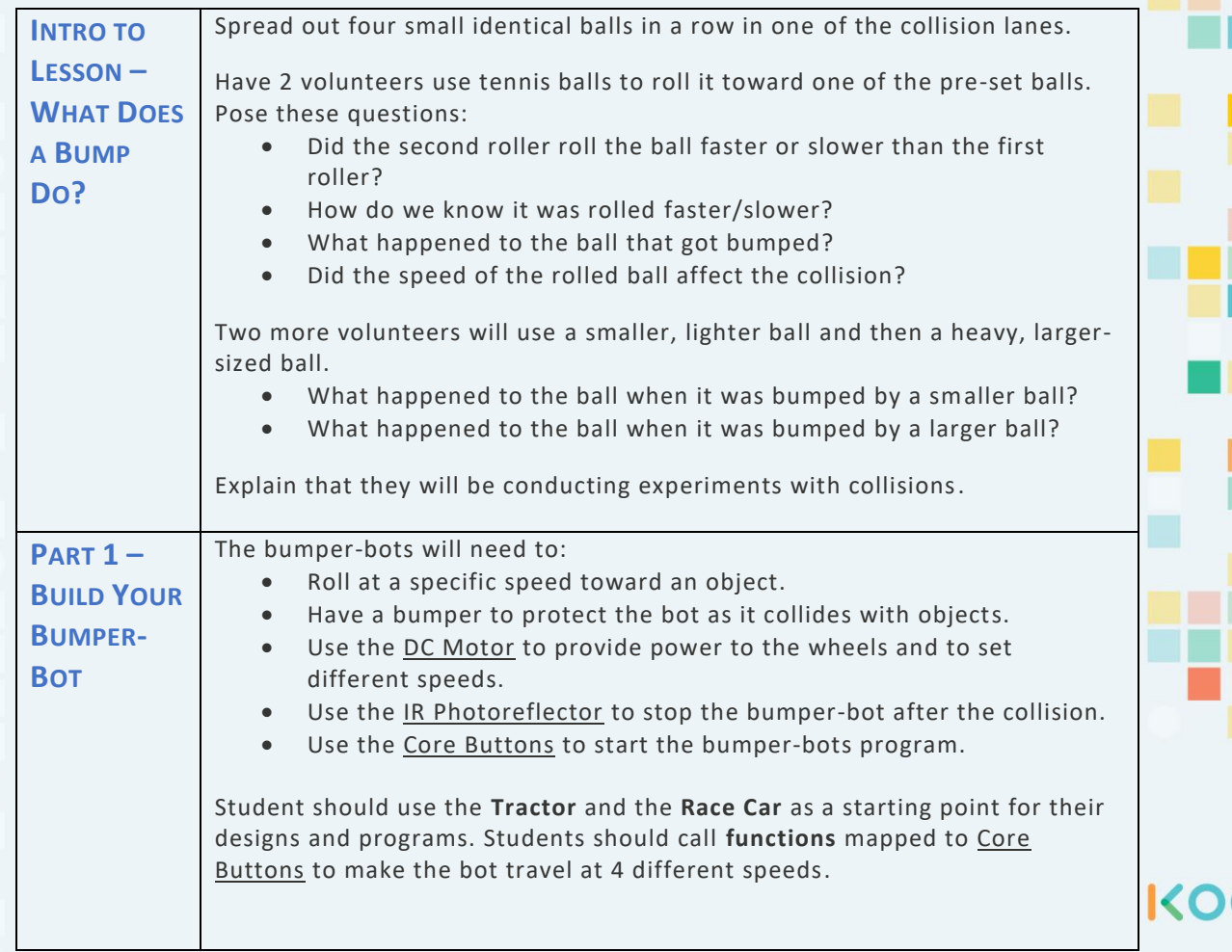

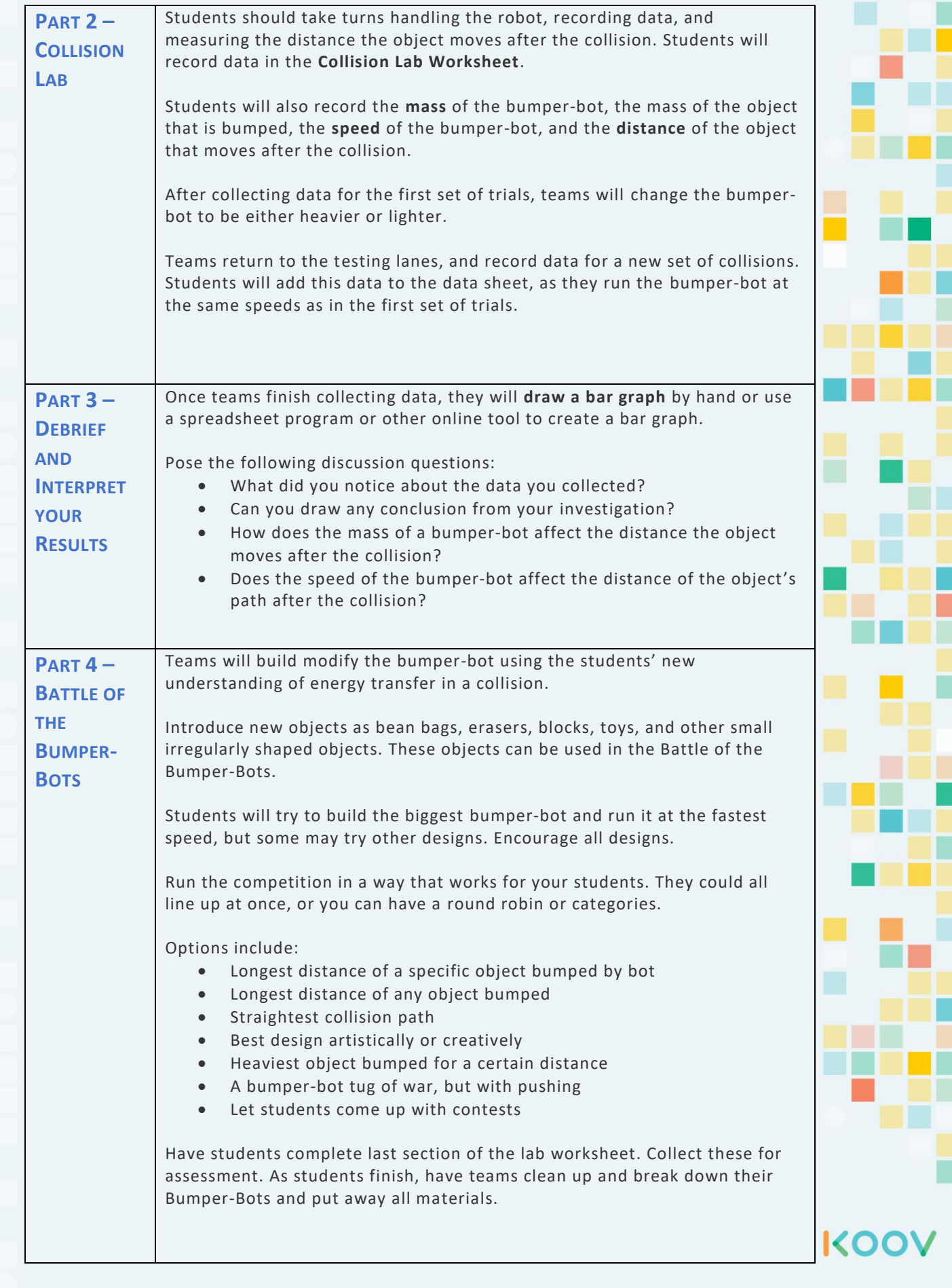

# **COLLISION LAB WORKSHEET**

**Name:**

**Teacher:**

# My Team Members:

Find the mass in grams of the **bumper-bot**: Find the mass in grams of the **object being bumped:**

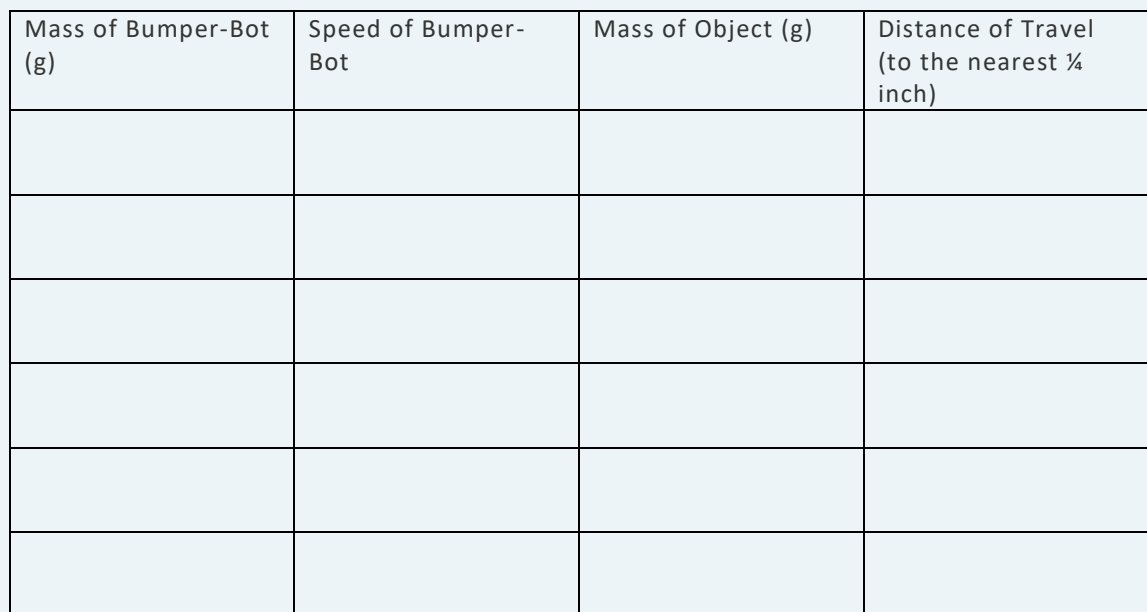

Find the mass of the lighter or heavier **bumper-bot**: Find the mass in grams of the **object being bumped:**

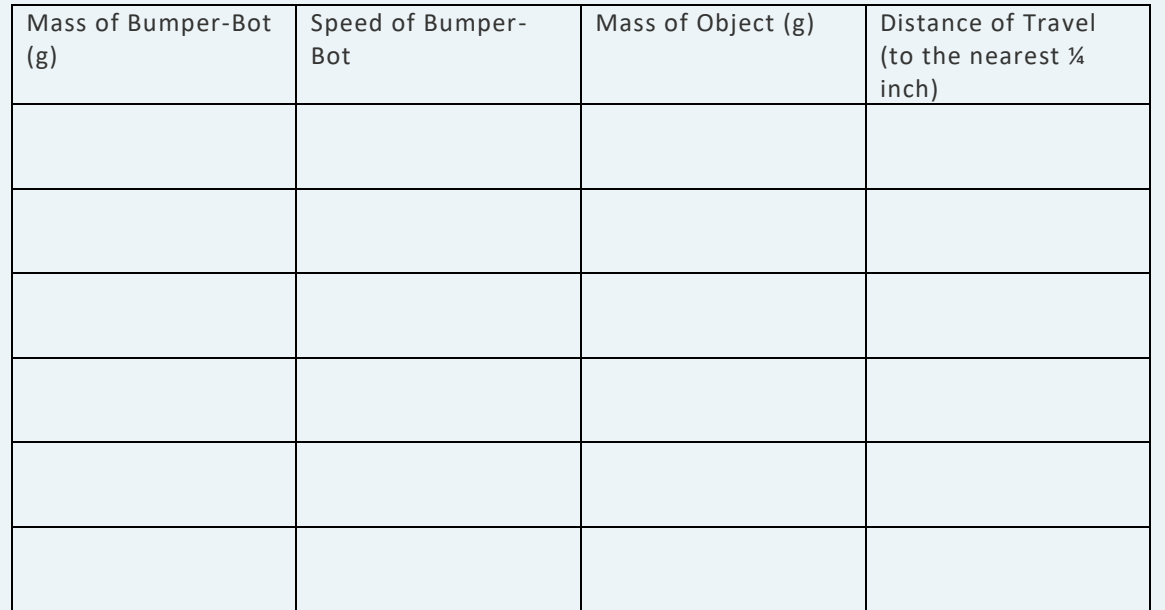

# *Display Your Data*

Take the data and make a **bar graph**. The graph should show the differences in how far the different projectiles go at different speeds.

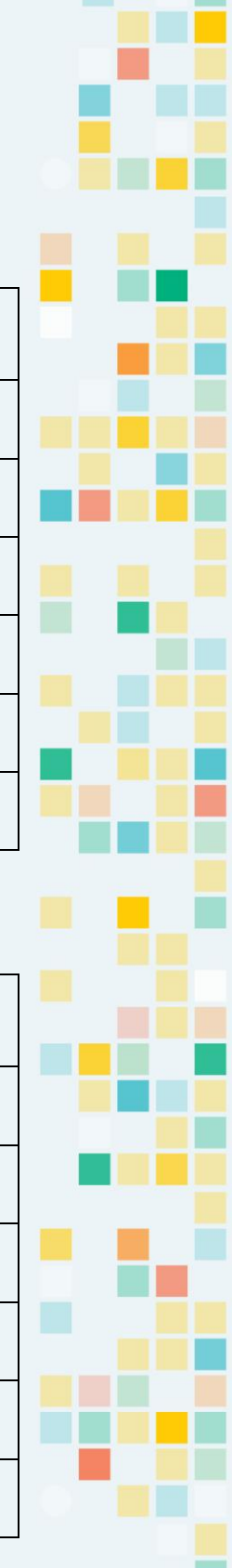

KOOV

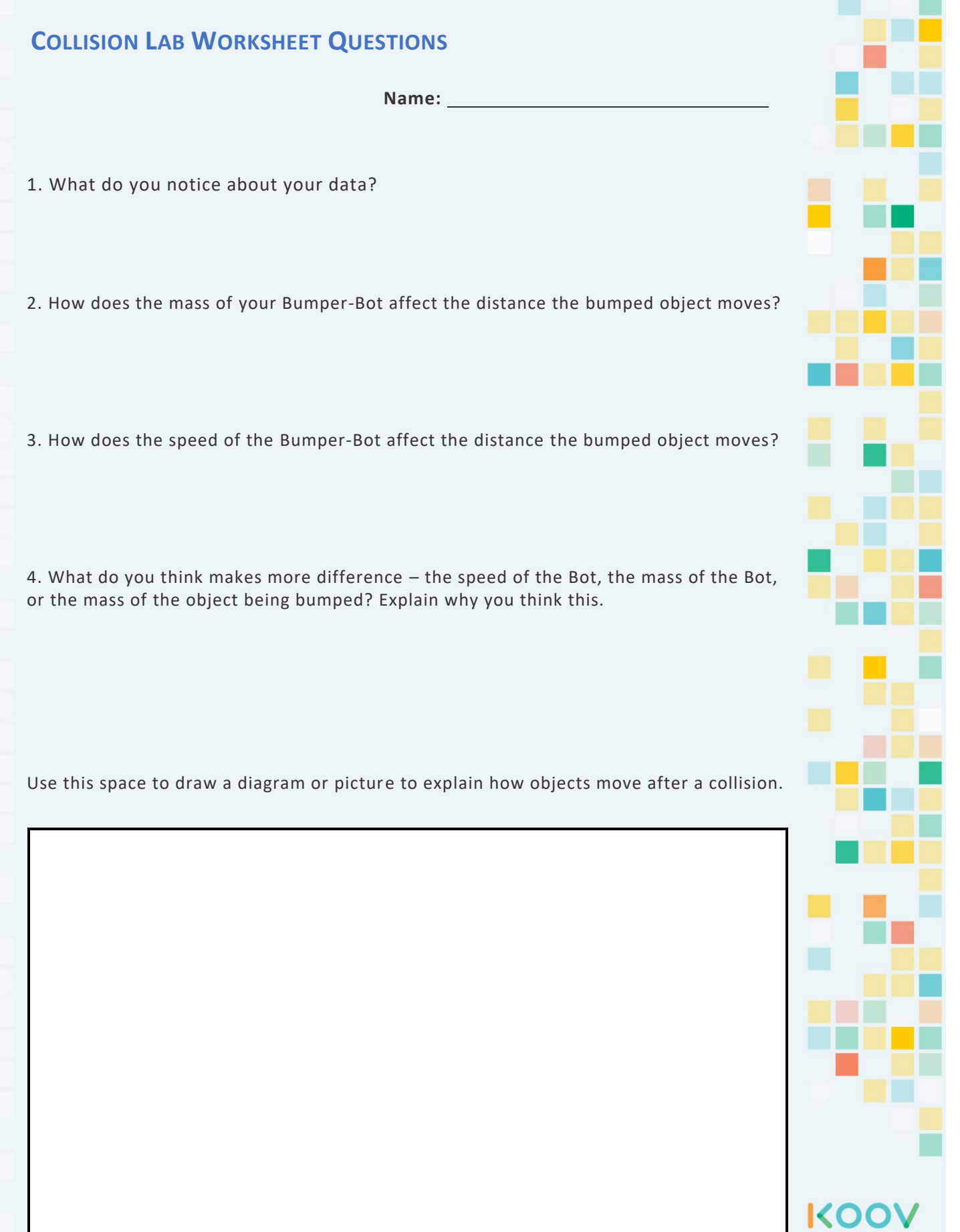

# **CLEAN UP IN AISLE 5**

**Design a robot to clean up a given area in the most efficient way.**

# **LEARNING OBJECTIVES:**

Student will be able to…

- Accurately measure and determine the area of a given space.
- Design a robot that can clear a given space of all objects.
- Find the most efficient pattern of movement for a robot to clear a given space.

# **Grades:** 3-5

**Time:** 1-2 class periods **Materials:**

- - KOOV Robotics and Coding kit with the KOOV app on an appropriate device
	- Rulers, meter sticks, or measuring tape
	- Drawing paper
	- Several pre-made identical rectangular areas taped off
	- Stopwatches or timers
	- Various small objects to be pushed across the floor
	- Clean Up Your Mess Worksheet

*This lesson integrates concepts and skills from Math, Science , Engineering, and Computer Science and aligns to the following National standards:*

#### **Common Core State Standards: Mathematics**

- **Grade 3:** • **3.MD.A.1** Tell and write time to the nearest minute and measure time intervals in minutes. Solve word problems involving addition and subtraction of time intervals in minutes, e.g., by representing the problem on a number line diagram.
	- **3.MD.B.4** Generate measurement data by measuring lengths using rulers marked with halves and fourths of an inch. Show the data by making a line plot, where the horizontal scale is marked off in appropriate units.
	- **3.MD.C.5** Recognize area as an attribute of plane figures and understand concepts of area measurement.

### **Grade 4:**

• **4.MD.A.3** Apply the area and perimeter formulas for rectangles in real world and mathematical problems.

### **Mathematical Practices:**

• **MP1** Make sense of problems and persevere in solving them; **MP4** Model with mathematics; **MP5** Use appropriate tools strategically; **MP6** Attend to precision; **MP7** Look for and make use of structure.

### **Next Generation Science Standards**

#### **Grade 3:**

• **3-PS2-1** Plan and conduct an investigation to provide evidence of the effects of balanced and unbalanced forces on the motion of an object.

#### **Grade 4:**

• **4-PS3-1** Use evidence to construct an explanation relating the speed of an object to the energy of that object.

#### **Grades 3-5:**

- **3-5-ETS1-1** Define a simple design problem reflecting a need or a want that includes specified criteria for success and constraints on materials, time, or cost.
- **3-5-ETS1-2** Generate and compare multiple possible solutions to a problem based on how well each is likely to meet the criteria and constraints of the problem.

- **1B-CS-02** Model how computer hardware and software work together as a system to accomplish tasks.
- **1B-AP-08** Compare and refine multiple algorithms for the same task and determine which is the most appropriate.
- **1B-AP-10** Create programs that include sequences, events, loops, and conditionals.
- **1B-AP-12** Modify, remix, or incorporate portions of an existing program into one's own work, to develop something new or add more advanced features.
- **1B-AP-15** Test and debug (identify and fix errors) a program or algorithm to ensure it runs as intended.

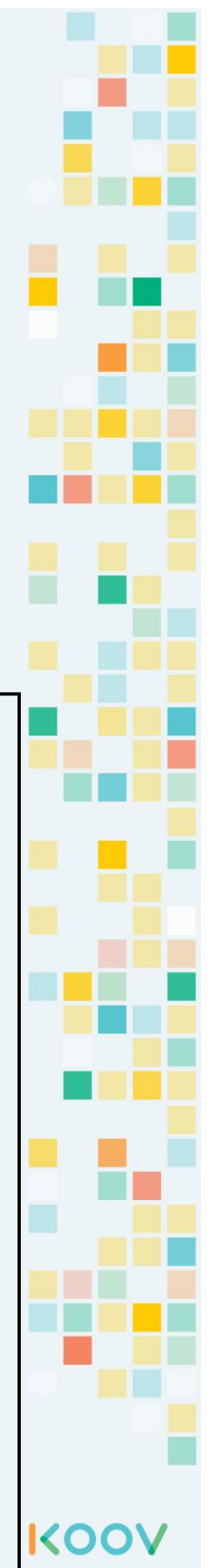

• Students will decide which existing design and programming to modify in order to create a robot that clears objects from a given area. You may wish to choose one design for students to use, but this lesson is meant to give students more room to make independent decisions

# **Pre-Lesson Preparation:**

• Have a large number of small irregularly shaped objects of different weights to act as the "mess" for the robots to clean up. Also, tape off or mark out several rectangles on cleared floorspace.

# **Connected KOOV Robot Recipes and Helpful Tips for Educators:**

These robot recipes and related code should be used as reference in this lesson.

- **Alpaca** Learning Mechanisms of Robots Mission 4
- **Giraffe** Learning Mechanisms of Robots Mission 5

The **Bumper-Bots lesson** is a good prerequisite for this lesson as it gives students experience in using a robot to push objects and understand how force and mass affect this motion.

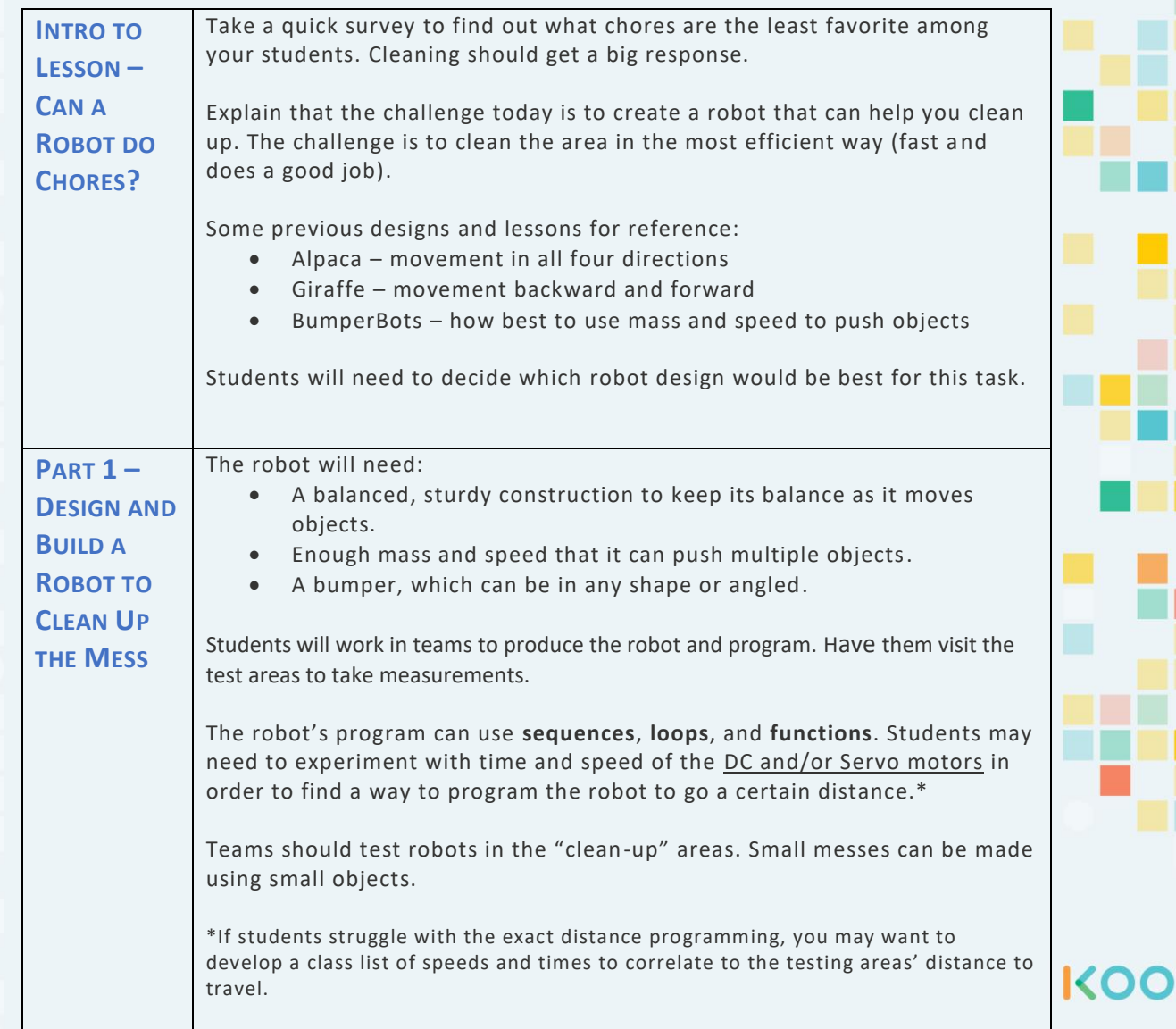

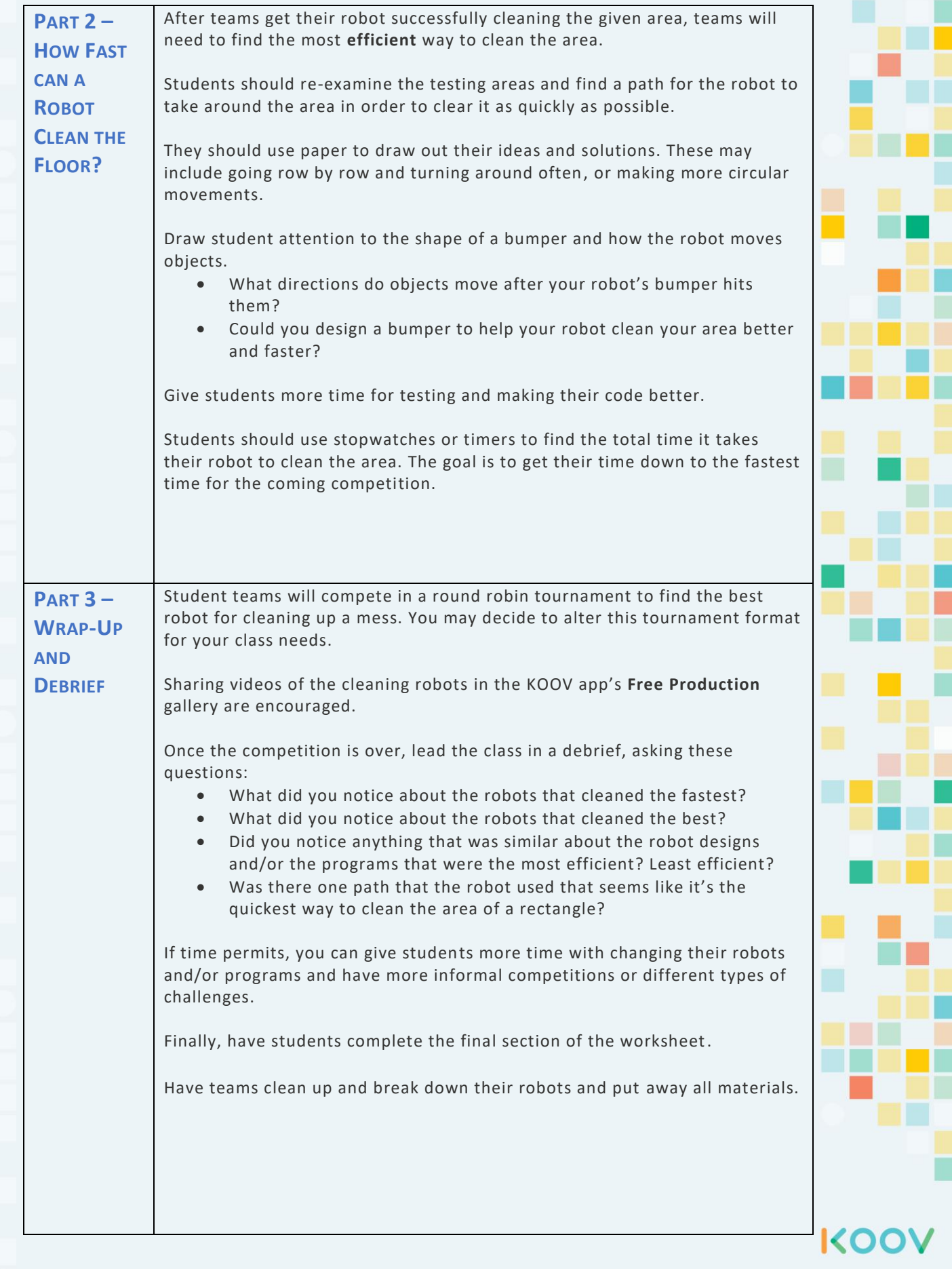

# **CLEAN UP YOUR MESS WORKSHEET**

**Name: Teacher:**

My Team Members:

Which robot (or robots) is your team using as the starting point of your own design?

Why did you pick this robot? Did everyone on your team agree that this was the best choice?

Record the measurements of the area to be cleaned.

- The length is
- The width is

What is the total area of the space to be cleaned? Show your work.

# **SHOW WHAT YOU KNOW**

Use **pseudocode** (a way to write code using normal words, such as "move ten steps forward") that you think would be the fastest way to have a robot clean the floor space of a small room . Use the back of this page if you need more room.

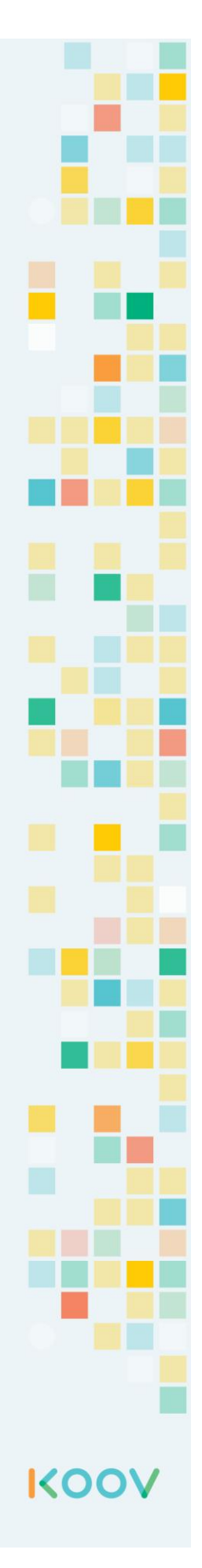